**CENTER FOR HEALTH INFORMATION AND ANALYSIS** 

**CHIA SUBMISSIONS USER GUIDE:** 

# **Payer Reporting of Relative Prices**

August 2023

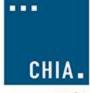

center for health information and analysis ....

## **Table of Contents**

| Template Structure                                                            | 3  |
|-------------------------------------------------------------------------------|----|
| Entering the Hospital Inpatient RP Data                                       | 6  |
| Entering the Hospital Outpatient, Physician Group, and Other Provider RP Data | 11 |
| Submitting the Data                                                           | 16 |

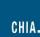

### 1. Template Structure

- Upon opening the Excel RP submission template, the Table of Contents will be the shown on the "Contents" tab. This includes an overview of the tabs as well as a color key.
- When using the template, start on the "Front Page" tab located to the right of the "Contents" tab.

| B6 410              | $\times \checkmark f_x$                  |                                                                |                                       |                                            | ~                                |
|---------------------|------------------------------------------|----------------------------------------------------------------|---------------------------------------|--------------------------------------------|----------------------------------|
| A                   | В                                        | С                                                              | DE                                    | F                                          | G H 🔺                            |
| 1 Pay               | er Reporting of Relative Price           |                                                                |                                       |                                            |                                  |
| 2 A. File           | Overview and Payer Verification          |                                                                |                                       |                                            |                                  |
| 3                   |                                          |                                                                |                                       |                                            |                                  |
| 4                   |                                          |                                                                | Save & N                              | lame Submission                            |                                  |
| 5                   | Required Fields *                        |                                                                |                                       |                                            |                                  |
| 6 Contact Name: *   |                                          |                                                                |                                       |                                            |                                  |
| 7 Contact Email: *  |                                          |                                                                |                                       |                                            |                                  |
| 8                   |                                          |                                                                |                                       |                                            |                                  |
| 9                   |                                          | Table A.1: File Overview                                       |                                       |                                            |                                  |
| 10                  | Payer OrgID *                            | 0                                                              |                                       |                                            |                                  |
| 11                  | Payer Name *                             | Select Payer:                                                  | 4                                     |                                            |                                  |
| 12                  | Risk Tool and Version *                  |                                                                |                                       |                                            |                                  |
| 13                  | Submission Year *                        |                                                                |                                       |                                            |                                  |
| 14                  | Data Year *                              |                                                                | 1                                     |                                            |                                  |
| 15                  |                                          |                                                                |                                       |                                            |                                  |
| 16<br>17            | Inpatient Data Review                    | Outpatient Data Review                                         |                                       |                                            |                                  |
| 18                  |                                          |                                                                |                                       |                                            |                                  |
| 19                  |                                          | Table A.2: Data Checks                                         | 1                                     |                                            |                                  |
| 20                  | Hos Inpatient Data Tab                   | Please run Inpatient Data Review prior to submission           |                                       |                                            |                                  |
| 21                  | Hos Outpatient Data Tab                  | Please run Outpatient Data Review prior to submission          |                                       |                                            |                                  |
| 22                  | Hos IP Review                            | Please run Inpatient Data Review prior to submission           |                                       |                                            |                                  |
| 23                  | IP Payments Review                       | Please run Inpatient Data Review prior to submission           |                                       |                                            |                                  |
| 24                  | OP Service Review                        | Please run Outpatient Data Review prior to submission          |                                       |                                            |                                  |
| 25                  |                                          |                                                                | 70<br>                                |                                            |                                  |
| 26                  |                                          |                                                                |                                       |                                            |                                  |
| 27                  |                                          | A.3: Data Reviews Cerifications                                |                                       |                                            |                                  |
| 28                  | 🔨 🔰 🛛 Data Tab                           | Acknowledgement                                                |                                       |                                            |                                  |
|                     | Acknowledge I have reviewed the Hos      |                                                                |                                       |                                            |                                  |
| 29                  | Front Page HOS Inpatient Data HOS Outpat | tient Data Hospital List Reference Tables Hos IP Review HOS IF | Deumante Deview                       | W HOS OP Multiplier Review                 | W HOS OP Service Rev (+) : ( )   |
|                     |                                          | HOS IF Review HOS IF                                           | rayments Review HOS OF Payments Revie | and an an an an an an an an an an an an an | N HOS OF Service Key (+) : 4 • • |
| Ready Scroll Lock 🐻 | 🔀 Accessibility: Investigate             |                                                                |                                       | Display Settings                           | ■                                |

#### The Front Page tab will look like this:

|                                                                                                    | B         C         D         E         F         O         F           International Parket Verification         Save & Name Submission         Save & Name Submissi                                                                                                    |                                                                                                    |                                 |                         |   |       |                    |       |       |     |
|----------------------------------------------------------------------------------------------------|----------------------------------------------------------------------------------------------------|----------------------------------------------------------------------------------------------------|---------------------------------|-------------------------|---|-------|--------------------|-------|-------|-----|
|                                                                                                    |                                                                                                    |                                                                                                    |                                 |                         |   |       |                    |       |       |     |
|                                                                                                    |                                                                                                    |                                                                                                    |                                 | С                       | D |       | E                  | F     | G     | H   |
|                                                                                                    |                                                                                                    | oorting of Relative Price                                                                                                    |                                 |                         |   |       |                    |       |       |     |
|                                                                                                    |                                                                                                    | view and Paver Verification                                                                                                    |                                 |                         |   |       |                    |       |       |     |
|                                                                                                    |                                                                                                    | ,                                                                                                    |                                 |                         |   |       |                    |       |       |     |
|                                                                                                    |                                                                                                    |                                                                                                    |                                 |                         |   | 6     | B Marris Cashardan | 1     |       |     |
|                                                                                                    |                                                                                                    |                                                                                                    |                                 |                         |   | Save  | & Name Submiss     | ion   |       |     |
|                                                                                                    |                                                                                                    | uired Fields -                                                                                                    |                                 |                         |   |       |                    |       |       |     |
|                                                                                                    |                                                                                                    |                                                                                                    |                                 |                         |   |       |                    |       |       |     |
|                                                                                                    |                                                                                                    |                                                                                                    |                                 |                         |   |       |                    |       |       |     |
|                                                                                                    |                                                                                                    |                                                                                                    |                                 |                         |   |       |                    |       |       |     |
|                                                                                                    |                                                                                                    |                                                                                                    | Table A.1: File Overview        |                         |   |       |                    |       |       |     |
|                                                                                                    |                                                                                                    | er OralD *                                                                                                    |                                 |                         | D |       |                    |       |       |     |
|                                                                                                    |                                                                                                    |                                                                                                    | Select Paver:                   |                         | - |       |                    |       |       |     |
|                                                                                                    |                                                                                                    |                                                                                                    |                                 |                         | - |       |                    |       |       |     |
| Year -         Inpatient Data Review       Outpatient Data Review         Inpatient Data Tab       Piesse nun Augustent Data Review         Oppatient Data Tab       Piesse nun Augustent Data Review         Sender Strate       Piesse nun Augustent Data Review         Sender Strate       Piesse nun Augustent Data Review         Sender Strate       Piesse nun Augustent Data Review         Sender Review       Piesse nun Augustent Data Review prior to submission         Sender Review       Piesse nun Augustent Data Review prior to submission         Sender Review       Piesse nun Augustent Data Review prior to submission         Sender Review       Piesse nun Augustent Data Review prior to submission         Sender Review       Piesse nun Augustent Data Review prior to submission         Sender Review       Piesse nun Augustent Data Review prior to submission         Sender Review       Piesse nun Augustent Data Review prior to submission         Sender Review       Piesse nun Augustent Data Review prior to submission         Sender Review       Piesse nun Augustent Data Review prior to submission         Sender Review       Piesse nun Augustent Data Review prior to submission         Sender Review       Piesse nun Augustent Review         Sender Review       Piesse nun Augustent Review         Sender Review       Piessent Review Pie                                                                                                    | Year '           Inpatient Data Review               Contract Data Review          Inpatient Data Review               Table A 2: Data Checke          Inpatient Data Review               Passe          Preview               Passe          Preview               Passe          Preview               Passe          Preview               Passe          Preview               Passe          Preview               Passe          Preview               Passe          Passe               Passe          CenterNage               Contract Passe                     Contract Passe                   Contract Passe               Contract Passe                   Contract Passe               Contract Passe                   Contract Passe               Contract Passe                   Contracont Passe                                                                                                    |                                                                                                    |                                 |                         |   |       |                    |       |       |     |
| Impailent Data Review     Outpatient Data Review       Table A.2: Data Checks       Inpatient Data Tab       Please run nugatent Data Review prior to submission       Outpatient Data Tab       Please run nugatent Data Review prior to submission       Strende Review       Please run nugatent Data Review prior to submission       Strende Review       Please run nugatent Data Review prior to submission       Strende Review       Please run nugatent Data Review prior to submission       Please run nugatent Data Review prior to submission    <                                                                                                    | Impatient Data Review     Outpatient Data Review       madem Data Tab     Flaber on Ingulant Data Review prior to submission       Dutablent Data Tab     Plaser on Outpatient Data Review prior to submission       Preview     Plaser on Ingulant Data Review prior to submission       priorite Review     Plaser on Ingulant Data Review prior to submission       priorite Review     Plaser on Outpatient Data Review prior to submission       priorite Review     Plaser on Outpatient Data Review prior to submission       science Review     Plaser on Outpatient Data Review prior to submission       science Review     Plaser on Outpatient Data Review prior to submission       science Review     Plaser on Outpatient Data Review prior to submission       science Review     Plaser on Outpatient Data Review prior to submission       science Review     Plaser on Outpatient Data Review prior to submission       science Review     Plaser on Outpatient Data Review prior to submission       science Review     Plaser on Outpatient Data Review prior to submission       science Review     Review of Review prior to submission       science Review     Review of Review prior to submission       science Review     Review of Review prior to submission       science Review     Review of Review of Review prior to submission       science Review     Review of Review of Review of Review of Review of Review of Review of Review of Review of Review of Review of Review of Re                                                                                                    |                                                                                                    |                                 |                         | - |       |                    |       |       |     |
|                                                                                                    |                                                                                                    | alleal                                                                                                    |                                 |                         | _ |       |                    |       |       |     |
|                                                                                                    |                                                                                                    |                                                                                                    |                                 |                         |   |       |                    |       |       |     |
|                                                                                                    |                                                                                                    | Inpatient Data Review                                                                                                    | Outpatient Data Review          |                         |   |       |                    |       |       |     |
| Incation Lota Tab<br>Preser un Notatient Data Review prior to submission<br>IP Review<br>Pease run notatient Data Review prior to submission<br>Service Review<br>Pease run Notatient Data Review prior to submission<br>Service Review<br>Pease run Notatient Data Review prior to submission<br>Service Review<br>Service Review<br>Service Review<br>Service Review<br>Service Review<br>Service Review<br>Service Review<br>Service Review<br>Service Review<br>Service Review<br>Service Review<br>Service R |                                                                                                    |                                                                                                    |                                 |                         |   |       |                    |       |       |     |
| Incation Lota Tab<br>Preser un Notatient Data Review prior to submission<br>IP Review<br>Pease run notatient Data Review prior to submission<br>Service Review<br>Pease run Notatient Data Review prior to submission<br>Service Review<br>Pease run Notatient Data Review prior to submission<br>Service Review<br>Service Review<br>Service Review<br>Service Review<br>Service Review<br>Service Review<br>Service Review<br>Service Review<br>Service Review<br>Service Review<br>Service Review<br>Service R |                                                                                                    |                                                                                                    |                                 |                         |   |       |                    |       |       |     |
| Outpatient Data Tab Pease run Outpatient Data Review prior to submission<br>primetin Review Pease run Indeten Data Review prior to submission<br>service Review Pease run Outpatient Data Review prior to submission<br>Table A "Indet Pease run Outpatient Data Review prior to submission<br>concernent front Page TubStropatient Data Indet Indet Indet Indet Pease TubB Person Review Indo Submission<br>Concernent Indet Indet Configuration Data Review prior to submission<br>Concernent Indet Indet                                                                                                    |                                                                                                    |                                                                                                    | Table A.2: Data Checks          |                         |   |       |                    |       |       |     |
| Outpatient Data Tab Pease run Outpatient Data Review prior to submission<br>primetin Review Pease run Indeten Data Review prior to submission<br>service Review Pease run Outpatient Data Review prior to submission<br>Table A "Indet Pease run Outpatient Data Review prior to submission<br>concernent front Page TubStropatient Data Indet Indet Indet Indet Pease TubB Person Review Indo Submission<br>Concernent Indet Indet Configuration Data Review prior to submission<br>Concernent Indet Indet                                                                                                    |                                                                                                    | Inpatient Data Tab                                                                                                    | Please run Inpatient Data Revie | w prior to submission   |   |       |                    |       |       |     |
| IP Review       Pease run Inplatent Data Review prior to submission         Service Review       Pease run Inplatent Data Review prior to submission         Service Review       Pease run Dutpatent Data Review prior to submission         Content       Total A 1: Tubb A 1: Tubb A 1: Tubb A 2: Tubb A 2: Tubb A                                                                                                    |                                                                                                    |                                                                                                    |                                 |                         |   |       |                    |       |       |     |
|                                                                                                    | Numerical Review       Pease run Inplatient Data Review prior to submission         Contents       Table A := 1-101-20-11/2000         Contents       Total A := 1-101-20-11/2000         Contents       Total A := 1-101-20-11/2000         Contents       Total A := 1-101-20-11/2000         Contents       Total A := 1-100-20-11/2000         Contents       Total A := 1-100-20-11/2000         Contents       Total A := 1-100-20-11/2000         Contents       Total A := 1-100-20-11/2000         Contents       Total A := 1-100-20-1000         Contents       Total A := 1-100-20-1000         Contents       Total A := 1-100-20-1000         Contents       Contents         Contents       Total A := 1-100-20-1000         Contents       Contents         Contents       Contents         Contents       Contents         Contents       Contents         Contents       Contents         Contents       Contents         Contents       Contents         Contents       Contents         Contents       Contents         Contents       Contents         Contents       Contents         Content       Contentents         Con                                                                                                    |                                                                                                    |                                 |                         | - |       |                    |       |       |     |
|                                                                                                    |                                                                                                    |                                                                                                    |                                 |                         | - |       |                    |       |       |     |
|                                                                                                    | Total A 1* Data Data Data Data Data Data Data Dat                                                                                                    |                                                                                                    |                                 |                         | - |       |                    |       |       |     |
|                                                                                                    |                                                                                                    | Service Review                                                                                                    | Flease full Outpatient Data Rev | new prior to submission |   |       |                    |       |       |     |
| Instruction dig than revealed the OP Books         Next and Constrained of the Provident Specification         Next and Constrained Constrained Constra                                                                                                    | Is an individual two monored that OP Bonder<br>Network to<br>Network to<br>Accord To<br>Bonder<br>Accord To<br>Bonder<br>Accord To<br>Bonder<br>Interactor Calegory       Product Type       Table A4 bitteresh Porviders (bypatient)         Table A4 bitteresh Porviders (bypatient)       Table A4 bitteresh Porviders (bypatient)       Percent of Payments<br>Interactor Calegory         Product Type       Table A5 bitteresh Porviders (bypatient)       Table A5 bitteresh Porviders (bypatient)       Percent of Payments<br>Interactor Calegory         Product Type       Table A5 bitteresh Porviders (bopatient)       Table A5 bitteresh Porviders (bopatient)       Network * Out of Network * Out of Network * Out           | A B                                                                                                    |                                 | D E                     | F | G H I | J                  | L M   | N O P | Q R |
| Notice of Controls         Additional Controls                                                                                                    | Image: Controls       Table A4 Indiction? Providers (byption!)       Huspite       Provider of Pagments         Image: Calingery       Product Type       Tead Claims Pagments       Tead Claims Pagments       Tead Claims Pagments       Tead Claims Pagments         Image: Team of the page in the page in the | D     Table A.3     Data tab     Lackstandings: Itake microard the Hos.     Ignified Data tab     Locational table A.3     Doctored the Hos.     Ignified Data table     Topological table and table     Doctored table D.2     Topological table     Topological table     Topological table     Topological table     Topological table     Topological table     Topological table     Topological table     Topological table     Topological table     Topological table     Topological table     Topological table     Topological     Topological | Data Reviews Certifications     | 3 0                     | F | G H I | J                  | C L M | N O P | Q R |
| Lettoral Convertis     Table A.E. Individuel Providers (bypalenti)     Hospitals     Percent of Pagments       Imagination     Total Claims Pagments     Total Kine Claims Pagments     Number of Hospitals     Hospitals     Percent of Pagments       Imagination     Total Claims Pagments     Total Kine Claims Pagments     Total Kine Claims Pagments     Number of Hospitals     Hospitals     Percent of Pagments       Imagination     Total Claims Pagments     Total Kine Claims Pagments     Number of Hospitals     Number of Hospitals     Number of Hospitals       Imagination     Total Claims Pagments     Total Kine Claims Pagments     Number of Hospitals     Number of Hospitals     Number of Hospitals       Imagination     Total Claims Pagments     Total Kine Claims Pagments     Number of Hospitals     Number of Hospitals     Percent of Pagments       Imagenetic     Total Claims Pagments     Total Kine Claims Pagments     Number of Hospitals     Number of Hospitals     Percent of Pagments                                                                                                    | Letional Converses         Table A4: In/Active/A Providers (bugident)         House of Pagements         Product Type         Table A4: In/Active/A Providers (bugident)         House of Pagements         Number of Hanguida         Number of Pagements         Table A4: In/Active/A Providers (bugident)         House of Pagements         Number of Hanguida         Number of Hanguida         Number of Hanguida         Number of Hanguida         Number of Hanguida         Number of Hanguida         Number of Hanguida         Number of Hanguida         House of Hanguida         House of Hanguida         House of Hanguida         House of Hanguida         House of Hanguida         House of Hanguida         House of Hanguida         House of Hanguida         House of Hanguida         House of Hanguida         House of Hanguida         House of Hanguida                                                                                                    |                                                                                                    |                                 |                         |   |       |                    |       |       |     |

#### \*Each cell highlighted in yellow indicates user attention is needed

- Users must fill out their first and last name in the **Contact Name** cell and their contact email address in the **Contact Email** cell.
- Users must complete Table A.1:
  - a. Select the correct **Payer Name** for the organization submitting the data. This will automatically populate the **Payer OrgID** cell which is highlighted in <u>yellow</u>.
  - b. Enter the Risk Tool and Version used when preparing the data.
  - c. Input the current year that you are submitting the RP data for in the **Submission Year** cell.
  - d. Enter the calendar year that the data represents in the **Data Year** cell.

- Users must complete Table A.4 and Table A.5:
  - a. Table A.4 and Table A.5 are summarized tables that are generated once information is properly entered in the "HOS Inpatient Data" and "HOS Outpatient Data" data fields.
  - b. The last two columns in Tables A.4 and A.5 are entered manually by the data submitter
    - i. The **Hospitals** columns are a count of which providers are considered in-network or out-of-network
    - ii. The **Percent of Payments** columns are a percentage of what payments are considered in-network or out-of-network

| Table A.4: In-Network Providers (Inpatient) |              |                       |                           |                    |                               |              |                |  |  |  |
|---------------------------------------------|--------------|-----------------------|---------------------------|--------------------|-------------------------------|--------------|----------------|--|--|--|
| 10 (1750)                                   | 27 67 636    |                       | CALIFORNIA DI ANNA DI AN  | 1                  | Hospitals                     |              | of Payments    |  |  |  |
| Insurance Category                          | Product Type | Total Claims Payments | Total Non-Claims Payments | Number of Hospital | In Network * Out of Network * | In Network * | Out of Network |  |  |  |
|                                             |              |                       |                           |                    | 4                             |              |                |  |  |  |

### 2. Entering Hospital Inpatient RP Data

- Click on the "Hos Inpatient Data" tab located to the right of the "Front Page" tab.
- Users must enter data into columns A though H on the left side of the screen.
- Columns I though M (highlighted in blue) contain data checks for the inputted data. These cells are locked and will auto-populate when validating the entered data.

| 12                                                                                                 | • : ×           | $\checkmark f_x$        |                             |                             |                     |                       |                                |                     |                            |   |
|----------------------------------------------------------------------------------------------------|-----------------|-------------------------|-----------------------------|-----------------------------|---------------------|-----------------------|--------------------------------|---------------------|----------------------------|---|
|                                                                                                    | А               | В                       | С                           | D                           | E                   | F                     | G                              | н                   |                            |   |
| 1                                                                                                  | HospitalOrgID 💌 |                         | InsuranceCategoryCode <     | ProductTypeCode 💌           | ClaimsPayments <    | NonClaimsPayments     | <ul> <li>Discharges</li> </ul> | H<br>CaseMixScore 💌 | Hospital                   | ✓ |
| 2                                                                                                  |                 |                         |                             |                             |                     |                       |                                |                     |                            |   |
| 3                                                                                                  |                 |                         |                             |                             |                     |                       |                                |                     |                            |   |
| 4                                                                                                  |                 |                         |                             |                             |                     |                       |                                |                     |                            |   |
| 5                                                                                                  |                 |                         |                             |                             |                     |                       |                                |                     |                            |   |
| 6                                                                                                  |                 |                         |                             |                             |                     |                       |                                |                     |                            |   |
| 1                                                                                                  |                 |                         |                             |                             |                     |                       |                                |                     |                            |   |
| 8                                                                                                  |                 |                         |                             |                             |                     |                       |                                |                     |                            |   |
| 9<br>10                                                                                            |                 |                         |                             |                             |                     |                       |                                |                     |                            |   |
| 11                                                                                                 |                 |                         |                             |                             |                     |                       |                                |                     |                            |   |
| 12                                                                                                 |                 |                         |                             |                             |                     |                       |                                |                     |                            |   |
| 13                                                                                                 |                 |                         |                             |                             |                     |                       |                                |                     |                            |   |
| 14                                                                                                 |                 |                         |                             |                             |                     |                       |                                |                     |                            |   |
| 15                                                                                                 |                 |                         |                             |                             |                     |                       |                                |                     |                            |   |
| 16                                                                                                 |                 |                         |                             |                             |                     |                       |                                |                     |                            |   |
| 17                                                                                                 |                 |                         |                             |                             |                     |                       |                                |                     |                            |   |
| 18                                                                                                 |                 |                         |                             |                             |                     |                       |                                |                     |                            |   |
| 19                                                                                                 |                 |                         |                             |                             |                     |                       |                                |                     |                            |   |
| 20                                                                                                 |                 |                         |                             |                             |                     |                       |                                |                     |                            |   |
| 11<br>12<br>13<br>14<br>15<br>16<br>17<br>18<br>19<br>20<br>21<br>22<br>23<br>24<br>25<br>26<br>27 |                 |                         |                             |                             |                     |                       |                                |                     |                            |   |
| 22                                                                                                 |                 |                         |                             |                             |                     |                       |                                |                     |                            |   |
| 23                                                                                                 |                 |                         |                             |                             |                     |                       |                                |                     |                            |   |
| 24                                                                                                 |                 |                         |                             |                             |                     |                       |                                |                     |                            |   |
| 20                                                                                                 |                 | <u> </u>                |                             |                             |                     |                       |                                |                     |                            |   |
| 27                                                                                                 |                 | $\mathbf{\vee}$         |                             |                             |                     |                       |                                |                     |                            |   |
| ~                                                                                                  | Contents Fro    | nt Page HOS Innationt   | Data HOS Outpatient Data Ho | spital List Reference Table | Hos IP Poview H     | OS IP Payments Poview | IOS OP Payments Pavi           | W HOS OP Multipli   | or Poviow HOS OP Sonvice P |   |
| /                                                                                                  | contents Fic    | nerage inos inpatient L | Data HOS Compatient Data Ho | spital list Reference fabil | - HOS II - Review H | oo ii Tayments Review | 105 OF Fayments Revi           | 103 OF Multipli     | 1103 OF Service K          |   |

- For details on the data fields to enter, please refer to the **Data Specification Manual**.
- User reference materials for certain fields are also included within the template on the tabs highlighted in light blue:
  - **a.** The Provider List is included on the "Hospital List" tab.
  - b. The Relative Price Reference Tables from the Data Specification Manual (for the Hospital Type, Insurance Category, Product Type, and Multiplier Indicator) are also included in the "Reference Tables" tab.

| A1 | $\checkmark$ : $\times$ $\checkmark$ $f_x$ OrgID                              |                                           |                               |
|----|-------------------------------------------------------------------------------|-------------------------------------------|-------------------------------|
|    | AB                                                                            | С                                         | D E F                         |
| 1  | OrgID Hospital Name                                                           | Туре                                      |                               |
| 2  | 1 Anna Jaques Hospital                                                        | Acute Hospital                            | 1                             |
| 3  | 2 Athol Memorial Hospital                                                     | Acute Hospital                            |                               |
|    | 5 Baystate Franklin Medical Center                                            | Acute Hospital                            | ]                             |
| 5  | 4 Baystate Medical Center                                                     | Acute Hospital                            |                               |
| ;  | 106 Baystate Noble Hospital                                                   | Acute Hospital                            |                               |
| '  | 139 Baystate Wing Hospital                                                    | Acute Hospital                            | ]                             |
| 3  | 6309 Berkshire Medical Center                                                 | Acute Hospital                            | ]                             |
| )  | 98 Beth Israel Deaconess Hospital - Milton                                    | Acute Hospital                            | ]                             |
| 0  | 53 Beth Israel Deaconess Hospital - Needham                                   | Acute Hospital                            | ]                             |
| 1  | 79 Beth Israel Deaconess Hospital - Plymouth                                  | Acute Hospital                            | 1                             |
| 2  | 8702 Beth Israel Deaconess Medical Center                                     | Acute Hospital                            |                               |
| 3  | 46 Boston Children's Hospital                                                 | Acute Hospital                            |                               |
| 4  | 12661 Boston Children's Hospital - Suburban                                   | Acute Hospital                            |                               |
| 5  | 12660 Boston Children's Hospital - Urban                                      | Acute Hospital                            | ]                             |
| 3  | 3107 Boston Medical Center                                                    | Acute Hospital                            | ]                             |
| 7  | 59 Brigham and Women's Faulkner Hospital                                      | Acute Hospital                            |                               |
| 3  | 22 Brigham and Women's Hospital                                               | Acute Hospital                            | ]                             |
| 3  | 12665 Brigham and Women's Hospital - Suburban                                 | Acute Hospital                            |                               |
| )  | 12664 Brigham and Women's Hospital - Urban                                    | Acute Hospital                            |                               |
| 1  | 3108 Cambridge Health Alliance                                                | Acute Hospital                            |                               |
| 2  | 39 Cape Cod Hospital                                                          | Acute Hospital                            | ]                             |
| 3  | 50 Cooley Dickinson Hospital                                                  | Acute Hospital                            |                               |
| 4  | 51 Dana-Farber Cancer Institute                                               | Acute Hospital                            | ]                             |
| 5  | 57 Emerson Hospital                                                           | Acute Hospital                            |                               |
| 6  | 8 Fairview Hospital                                                           | Acute Hospital                            | ]                             |
| 7  | 40 Falmouth Hospital                                                          | Acute Hospital                            |                               |
|    | Front Page HOS Inpatient Data HOS Outpatient Data Hospital List Reference Tab | bles Hos IP Review HOS IP Payments Review | HOS OP Payments Review HOS OI |

• After entering the inpatient data on the "HOS Inpatient Data" tab, return to the "Front Page" tab of the workbook and click on the **Inpatient Data Review** button. This will check all the entered data within the "HOS Inpatient Data" tab and populate both the "HOS IP Review" and "HOS IP Payment Review" tabs.

| B6             | Y I X N            | $/ f_x$                                      |                                                                                                    |                            |                              |                  |   | $\sim$ |
|----------------|--------------------|----------------------------------------------|----------------------------------------------------------------------------------------------------|----------------------------|------------------------------|------------------|---|--------|
|                | А                  | В                                            | С                                                                                                    | D                          | E                            | F                |   | G 🔺    |
| 1              | Paye               | -<br>r Reporting of Relative Price           |                                                                                                    |                            |                              |                  |   |        |
| 2              | A. File            | Overview and Payer Verification              |                                                                                                    |                            |                              |                  |   |        |
| 3              |                    |                                              | -                                                                                                    |                            |                              |                  |   |        |
| 4              |                    |                                              |                                                                                                    |                            | Save & Name Submis           | ssion            |   |        |
| 5              |                    | Required Fields *                            | _                                                                                                    |                            |                              |                  |   |        |
| 6              | Contact Name: *    |                                              |                                                                                                    |                            |                              |                  |   |        |
| 7              | Contact Email: *   |                                              |                                                                                                    |                            |                              |                  |   |        |
| 8              |                    |                                              |                                                                                                    |                            |                              |                  |   |        |
| 9              |                    |                                              | Table A.1: File Overview                                                                                  |                            |                              |                  |   |        |
| 10             |                    | Payer OrgID *                                |                                                                                                    | 0                          |                              |                  |   |        |
| 11             |                    | Payer Name *                                 | Select Payer:                                                                                             | •                          |                              |                  |   |        |
| 12             |                    | Risk Tool and Version *                      |                                                                                                    |                            |                              |                  |   |        |
| 13             |                    | Submission Year *                            |                                                                                                    |                            |                              |                  |   |        |
| 14             |                    | Data Year *                                  |                                                                                                    |                            |                              |                  |   |        |
| 15             |                    |                                              |                                                                                                    |                            |                              |                  |   |        |
| 15<br>16<br>17 |                    | Inpatient Data Review                        | Outpatient Data Review                                                                                    |                            |                              |                  |   |        |
| 17             |                    |                                              |                                                                                                    |                            |                              |                  |   |        |
| 18             |                    |                                              |                                                                                                    |                            |                              |                  |   |        |
| 19             |                    | <b>^</b>                                     | Table A.2: Data Checks                                                                                    |                            |                              |                  |   |        |
| 20             |                    | Hos Inpatient Data Tab                       | Please run Inpatient Data Review prior to submission                                                      |                            |                              |                  |   |        |
| 21<br>22       |                    | Hos Outpatient Data Tab                      | Please run Outpatient Data Review prior to submission                                                     |                            |                              |                  |   |        |
| 22             |                    | IP Payments Review                           | Please run Inpatient Data Review prior to submission Please run Inpatient Data Review prior to submission |                            |                              |                  |   |        |
| 23             |                    | OP Service Review                            | Please run Outpatient Data Review prior to submission                                                     |                            |                              |                  |   |        |
| 24             |                    |                                              | riease fun Outpatient Data Neview phor to submission                                                      |                            |                              |                  |   |        |
| 24<br>25<br>26 |                    |                                              |                                                                                                    |                            |                              |                  |   |        |
| 20             |                    | Table A                                      | 3: Data Poviows Corifications                                                                             |                            |                              |                  |   | v      |
| -              | Contents From      | t Page HOS Inpatient Data HOS Outpatient Dat | ta Hospital List Reference Tables Hos IP Review HOS IP Payments                                           | Review HOS OP Payments Rev | iew HOS OP Multiplier Review | HOS OP Service + |   | Þ      |
| Real           | dy Scroll Lock 🛅 🎇 | Accessibility: Investigate                   |                                                                                                    |                            | Display Settings             | ▣ 罒              | + | 100%   |

 Return to the "HOS Inpatient Data" tab. Columns I through M will be populated with the results of the data validation. Any invalid data entered will trigger an error message to appear in the blue columns (see example below). Note: the **Inpatient Data Review** button must be clicked to apply the data checks to all of the entered data.

| A3                                                                                                    | Ŧ                | : × ~ fx              | l.                             |                        |                                    |                   |                    |                    |                                |              |                             | ~     |
|----------------------------------------------------------------------------------------------------|------------------|-----------------------|--------------------------------|------------------------|------------------------------------|-------------------|--------------------|--------------------|--------------------------------|--------------|-----------------------------|-------|
| 1 CI                                                                                                    | E<br>aimsPagment | F<br>NonClaimsPayment | G H<br>Discharges CaseMizScore | Hospital               | <ul> <li>Acute Hospital</li> </ul> | J<br>HospitalType |                    | K<br>nceCategory • | L<br>ProductType<br>MD and PDS |              | M<br>DataChecks             | ·     |
| 2 3 4                                                                                                    | $\wedge$         |                       |                                | 1 Anna Jaques Hospital | Acute Hospital                     |                   | Medicare Advantage | н                  | MU and PUS                     | ERRUP: Payme | its Amounts Must Be Entered |       |
| 5 <b>6</b><br>7                                                                                                    |                  |                       |                                |                        |                                    |                   |                    |                    |                                |              | 4 6                         |       |
| 8<br>9<br>10                                                                                                    |                  |                       |                                |                        |                                    |                   |                    |                    |                                |              |                             |       |
| 8<br>9<br>10<br>11<br>12<br>13<br>14<br>15<br>16<br>17<br>17<br>18<br>19<br>20<br>21<br>22<br>23<br>24<br>25<br>23<br>24<br>25<br>27<br>28<br>27<br>28<br>29<br>30 |                  |                       |                                |                        |                                    |                   |                    |                    |                                |              |                             |       |
| 14<br>15                                                                                                    |                  |                       |                                |                        |                                    |                   |                    |                    |                                |              |                             |       |
| 16<br>17<br>18                                                                                                    |                  |                       |                                |                        |                                    |                   |                    |                    |                                |              |                             |       |
| 19<br>20<br>21                                                                                                    |                  |                       |                                |                        |                                    |                   |                    |                    |                                |              |                             |       |
| 22<br>23<br>24                                                                                                    |                  |                       |                                |                        |                                    |                   |                    |                    |                                |              |                             |       |
| 25<br>26                                                                                                    |                  |                       |                                |                        |                                    |                   |                    |                    |                                |              |                             |       |
| 27<br>28<br>29                                                                                                    |                  |                       |                                |                        |                                    |                   |                    |                    |                                |              |                             |       |
| 30                                                                                                    | •                | Contents Front Pa     | ge HOS Inpatient Data          | HOS Outpatient Data    | Hospital List                      | Reference Tables  | Hos IP Review      | HOS IP Payments Re | eview HOS OP Payment           | s Review     | HOS OP Multiplier 🕀         |       |
| 13                                                                                                    |                  |                       |                                |                        |                                    |                   |                    |                    | 1                              |              |                             | + 70% |

 Click on the "Hos IP Review" tab, this tab checks to ensure that only one line of data was entered for each Hospital/Hospital Type/Insurance Category/Product Type, and provides the payments entered for review. Once the "Hos IP Review" button on the "Front Page" tab is clicked, the data within the "Hos Inpatient Review" can be used by the data submitter to review their data prior to submission.

| A2                                                       | • •                 | $\times \checkmark f_x$ |                          |                            |                  |                   |                        |                     |                    | *                 |
|----------------------------------------------------------|---------------------|-------------------------|--------------------------|----------------------------|------------------|-------------------|------------------------|---------------------|--------------------|-------------------|
|                                                          | А                   | В                       | С                        | D                          | E                |                   | F                      | G                   | н                  |                   |
| 1                                                        | Please review t     | he Total Payments ar    | nd Case Mix counts rep   | orted for each Hospital    |                  |                   |                        |                     |                    |                   |
| 2                                                        | Table F.1. Innatier | t Payments and Case Mix |                          |                            |                  |                   |                        |                     |                    |                   |
| 4                                                        | HospitalOrgID       | - HospitalTypeCode      | InsuranceCategoryCod     | e 💌 ProductTypeCode        | Sum of ClaimsPay | ments 💌 Sum of Ne | onClaimsPayments       | Sum of Total Paymen | ts 💌 Count of Case | MixScore 💌 Data C |
| 5                                                        |                     | 1                       | 1                        | 1                          | 1                |                   |                        |                     | \$0                | 1                 |
| 6                                                        | (blank)             | (blank)                 | (blank)                  | (blank)                    |                  |                   |                        |                     | \$0                |                   |
| 8                                                        |                     |                         |                          |                            |                  |                   |                        |                     |                    |                   |
| 9                                                        |                     |                         |                          |                            |                  |                   |                        |                     |                    |                   |
| 10                                                       |                     |                         |                          |                            |                  |                   |                        |                     |                    |                   |
| 11                                                       |                     |                         |                          |                            |                  |                   |                        |                     |                    |                   |
| 13                                                       |                     |                         |                          |                            |                  |                   |                        |                     |                    |                   |
| 14                                                       |                     |                         |                          |                            |                  |                   |                        |                     |                    |                   |
| 15                                                       |                     |                         |                          |                            |                  |                   |                        |                     |                    |                   |
| 10                                                       |                     |                         |                          |                            |                  |                   |                        |                     |                    |                   |
| 18                                                       |                     |                         |                          |                            |                  |                   |                        |                     |                    |                   |
| 12<br>13<br>14<br>15<br>16<br>17<br>18<br>19<br>20<br>21 |                     |                         |                          |                            |                  | マフ                |                        |                     |                    |                   |
| 20                                                       |                     |                         |                          |                            |                  | V                 |                        |                     |                    |                   |
|                                                          | Conte               | nts Front Page HO       | S Inpatient Data HOS Out | patient Data Hospital List | Reference Tables | Hos IP Review     | IOS IP Payments Review | HOS OP Payments Rev | HOS OP Multipli    | er 🕂 🗄 🕨          |
| 10                                                       |                     |                         |                          |                            |                  |                   |                        |                     | III II             | + 100%            |

• Click on the "HOS IP Payments Review" tab. This tab checks to ensure that acute hospitals with psych payments are reported as a subset of the total acute hospital payments, and also provides the payments entered for review.

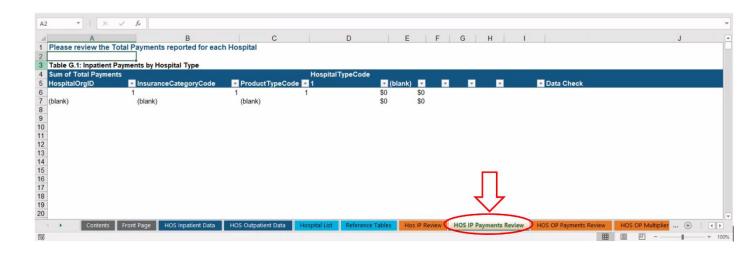

- Return to the "Front Page" tab after correcting any data issues flagged. Table A.2 will no longer be highlighted in yellow or red when the entered data has been validated.
- When the data has been validated, please fill out Table A.3 acknowledging that you have reviewed the data entered and it is correct. There is also space for data submitters to include any relevant comments.
- Fill out table A.4, including the **Hospitals** and **Percent of Payments** columns for inpatient. These columns may not appear highlighted, but users will be capable of inputting their in-network and out-of-network information.

| A3 * 1                                                                                        | $\times \checkmark f_x$  |                    |                           |                                     |                            |                                                                                                    |                                                                                                    |                  |                                                                                                    |                                                                                                    | ~                                                                                                    |
|-----------------------------------------------------------------------------------------------|--------------------------|--------------------|---------------------------|-------------------------------------|----------------------------|----------------------------------------------------------------------------------------------------|----------------------------------------------------------------------------------------------------|------------------|----------------------------------------------------------------------------------------------------|----------------------------------------------------------------------------------------------------|----------------------------------------------------------------------------------------------------|
| A Name Box                                                                                    |                          | в                  |                           | С                                   |                            | D                                                                                                    | E                                                                                                    |                  | F                                                                                                    | G                                                                                                    | н                                                                                                    |
| 13                                                                                            | Submission Year *        |                    |                           |                                     |                            |                                                                                                    |                                                                                                    |                  |                                                                                                    |                                                                                                    |                                                                                                    |
| 14                                                                                            | Data Year *              |                    |                           |                                     |                            |                                                                                                    |                                                                                                    |                  |                                                                                                    |                                                                                                    |                                                                                                    |
| 13<br>14<br>15<br>16<br>117<br>18<br>20<br>22<br>22<br>23<br>24<br>25<br>26<br>26<br>27<br>28 | Inpatient                | Data Review        | Outpatient Data Re        | eview                               |                            |                                                                                                    |                                                                                                    |                  |                                                                                                    |                                                                                                    | _                                                                                                    |
| 19                                                                                            |                          |                    | Table A.2: Data Checks    |                                     |                            | 7                                                                                                    |                                                                                                    |                  |                                                                                                    |                                                                                                    |                                                                                                    |
| 20                                                                                            | Hos Inpatient Data       | Гаb                | Please run Inpatient Data | Review prior to :                   | submission                 |                                                                                                    |                                                                                                    |                  |                                                                                                    |                                                                                                    |                                                                                                    |
| 21                                                                                            | Hos Outpatient Data      | a Tab              | Please run Outpatient Da  |                                     |                            |                                                                                                    |                                                                                                    |                  |                                                                                                    |                                                                                                    |                                                                                                    |
| 22                                                                                            | Hos IP Review            |                    | Please run Inpatient Data |                                     |                            |                                                                                                    |                                                                                                    |                  |                                                                                                    |                                                                                                    |                                                                                                    |
| 23                                                                                            | IP Payments Review       | v                  | Please run Inpatient Data |                                     |                            |                                                                                                    |                                                                                                    |                  |                                                                                                    |                                                                                                    |                                                                                                    |
| 24                                                                                            | <b>OP Service Review</b> |                    | Please run Outpatient Da  | ta Review prior to                  | o submission               |                                                                                                    |                                                                                                    |                  |                                                                                                    |                                                                                                    |                                                                                                    |
| 25                                                                                            |                          |                    |                           |                                     |                            | _                                                                                                    |                                                                                                    |                  |                                                                                                    |                                                                                                    |                                                                                                    |
| 26                                                                                            | P.                       |                    |                           |                                     |                            |                                                                                                    |                                                                                                    |                  |                                                                                                    |                                                                                                    |                                                                                                    |
| 27                                                                                            |                          |                    | A.3: Data Reviews Cerific |                                     |                            |                                                                                                    |                                                                                                    |                  |                                                                                                    |                                                                                                    |                                                                                                    |
| 28                                                                                            |                          | ata Tab            | 1                         | Acknowledgem                        | ent                        |                                                                                                    |                                                                                                    |                  |                                                                                                    |                                                                                                    |                                                                                                    |
|                                                                                               | I acknowledge I have     |                    |                           |                                     |                            |                                                                                                    |                                                                                                    |                  |                                                                                                    |                                                                                                    |                                                                                                    |
| 29                                                                                            | Inpatient Data tab *     |                    |                           |                                     |                            |                                                                                                    |                                                                                                    |                  |                                                                                                    |                                                                                                    |                                                                                                    |
|                                                                                               | I acknowledge I have     |                    |                           |                                     |                            |                                                                                                    |                                                                                                    |                  |                                                                                                    |                                                                                                    |                                                                                                    |
| 30                                                                                            | Outpatient Data tab      |                    |                           |                                     |                            |                                                                                                    |                                                                                                    |                  |                                                                                                    |                                                                                                    |                                                                                                    |
|                                                                                               | I acknowledge I have     | e reviewed the Hos |                           |                                     |                            |                                                                                                    |                                                                                                    |                  |                                                                                                    |                                                                                                    |                                                                                                    |
| 31                                                                                            | Inpatient Review tab     | 1 10 00            |                           |                                     |                            | N                                                                                                    |                                                                                                    |                  |                                                                                                    |                                                                                                    |                                                                                                    |
| Col                                                                                           | ntents Front Page        | HOS Inpatient Data | HOS Outpatient Data       | Hospital List                       | Reference Tables           | los IP Review HOS IP Pay                                                                                        | ments Review HO                                                                                                    | S OP Payments Re | view HOS OI                                                                                                    | Multiplier                                                                                                    |                                                                                                    |
| 1                                                                                             |                          |                    |                           | and the second second second second |                            | and the state of the second second second second second second second second second second second second second | And a second second sec |                  | 1111 (TTT)                                                                                                    | m                                                                                                    | + 90%                                                                                                    |
| E®                                                                                            |                          |                    |                           |                                     |                            |                                                                                                    |                                                                                                    |                  |                                                                                                    |                                                                                                    | + 90%                                                                                                    |
|                                                                                               |                          |                    |                           |                                     |                            |                                                                                                    |                                                                                                    |                  |                                                                                                    |                                                                                                    |                                                                                                    |
|                                                                                               |                          | -                  |                           | Tab                                 | le A.4: In-Network Provide | rs (Inpatient)                                                                                                  |                                                                                                    | -                | and the second version of the second version of the second version | -                                                                                                    | Statement of the local division in which the local division in which the local division in which the local division is not the local division in which the local division is not the local division in which the local division is not the local division in which the local division is not the local division in which the local division is not the local division is not the local division in which the local division is not the local division is not the local divis |
| Insurance Category                                                                            |                          | Product Type       |                           |                                     | Total Claims Payments      | Total Non-Claims Payment                                                                                        | Number of Hespite                                                                                                    | Ho Notwork 1     | spitals                                                                                                    | Percer                                                                                                    | t of Payments                                                                                                    |
| insurance category                                                                            |                          | Product Type       |                           |                                     | Total Claims Payments      | Total Non-Claims Payment                                                                                        | s Number of Hospita                                                                                                    | In Metwork       | Out of Network                                                                                                    | III NELWOIK                                                                                                    | Out of Network                                                                                                    |
|                                                                                               |                          |                    |                           |                                     |                            |                                                                                                    |                                                                                                    |                  |                                                                                                    | and the second second se |                                                                                                    |
|                                                                                               |                          |                    |                           |                                     |                            |                                                                                                    |                                                                                                    |                  |                                                                                                    |                                                                                                    |                                                                                                    |
|                                                                                               |                          |                    |                           |                                     |                            |                                                                                                    |                                                                                                    |                  |                                                                                                    | N                                                                                                    |                                                                                                    |
|                                                                                               |                          |                    |                           |                                     |                            |                                                                                                    |                                                                                                    |                  |                                                                                                    |                                                                                                    |                                                                                                    |
|                                                                                               |                          |                    |                           |                                     |                            |                                                                                                    |                                                                                                    |                  |                                                                                                    |                                                                                                    |                                                                                                    |
|                                                                                               |                          |                    |                           |                                     |                            |                                                                                                    |                                                                                                    |                  |                                                                                                    |                                                                                                    |                                                                                                    |
|                                                                                               |                          |                    |                           |                                     |                            |                                                                                                    |                                                                                                    |                  |                                                                                                    |                                                                                                    |                                                                                                    |
|                                                                                               |                          |                    |                           |                                     |                            |                                                                                                    |                                                                                                    |                  | <u> </u>                                                                                                    |                                                                                                    |                                                                                                    |
|                                                                                               |                          |                    |                           |                                     |                            | 1                                                                                                    |                                                                                                    |                  |                                                                                                    |                                                                                                    |                                                                                                    |
|                                                                                               |                          |                    |                           |                                     |                            |                                                                                                    |                                                                                                    |                  |                                                                                                    |                                                                                                    |                                                                                                    |

CHIA

### \*<u>Please note that these instructions also work for the Physician Group and Other</u> Provider data templates

- Click on the "HOS Outpatient Data" tab located to the right of the "HOS Inpatient Data" tab.
- Users must enter data in columns A through I on the left side of the screen.
- The columns to the right highlighted in blue contain data checks for the inputted data. These cells are locked and will auto-populate when validating the entered data.

| A1                                                                                     | • : × ·               | √ <i>f</i> <sub>×</sub> Hospita | alOrgID                 |                  |                   |                                         |              |                     |                      |                 |                         |
|----------------------------------------------------------------------------------------|-----------------------|---------------------------------|-------------------------|------------------|-------------------|-----------------------------------------|--------------|---------------------|----------------------|-----------------|-------------------------|
|                                                                                        | A                     | В                               | С                       | D                | E                 | F                                       | G            | н                   | 1                    | J               | К                       |
| 1                                                                                      | lospitalOrgID 💌 Hospi | italTypeCode 💌 🛛 In             | suranceCategoryCode 💌   | ProductTypeCode  |                   | <ul> <li>MultiplierIndicator</li> </ul> | Multiplier 💌 |                     | NonClaimsPayments •  | TotalPayments • | Hospital 💌              |
| 2                                                                                      | 1                     | 1                               | 3                       |                  | 2 Lab             | 1                                       |              | \$ 50,000.00        | \$490.00             |                 | Anna Jaques Hospital    |
| 3                                                                                      | 2                     | 3                               | 1                       | 1                | Observation       | 1                                       |              | \$ 10,400.00        | \$100.00             | \$ 10,500.00    | Athol Memorial Hospital |
| 4                                                                                      |                       |                                 |                         |                  |                   |                                         |              |                     |                      |                 |                         |
| 5                                                                                      |                       |                                 |                         |                  |                   |                                         |              |                     |                      |                 |                         |
| 6                                                                                      |                       |                                 |                         |                  |                   |                                         |              |                     |                      |                 |                         |
| 7                                                                                      |                       |                                 |                         |                  |                   |                                         |              |                     |                      |                 |                         |
| 8                                                                                      |                       |                                 |                         |                  |                   |                                         |              |                     |                      |                 |                         |
| 9                                                                                      |                       |                                 |                         |                  |                   |                                         |              |                     |                      |                 |                         |
| 10                                                                                     |                       |                                 |                         |                  |                   |                                         |              |                     |                      |                 |                         |
| 11                                                                                     |                       |                                 |                         |                  |                   |                                         |              |                     |                      |                 |                         |
| 12                                                                                     |                       |                                 |                         |                  |                   |                                         |              |                     |                      |                 |                         |
| 13                                                                                     |                       |                                 |                         |                  |                   |                                         |              |                     |                      |                 |                         |
| 14                                                                                     |                       |                                 |                         |                  |                   |                                         |              |                     |                      |                 |                         |
| 15                                                                                     |                       |                                 |                         |                  |                   |                                         |              |                     |                      |                 |                         |
| 16                                                                                     |                       |                                 |                         |                  |                   |                                         |              |                     |                      |                 |                         |
| 1/                                                                                     |                       |                                 |                         |                  |                   |                                         |              |                     |                      |                 |                         |
| 18                                                                                     |                       |                                 |                         |                  |                   |                                         |              |                     |                      |                 |                         |
| 19                                                                                     |                       |                                 |                         |                  |                   |                                         |              |                     |                      |                 |                         |
| 20                                                                                     |                       |                                 |                         |                  |                   |                                         |              |                     |                      |                 |                         |
| 21                                                                                     | — <del>7</del> '      | 7                               |                         |                  |                   |                                         |              |                     |                      |                 |                         |
| 10<br>11<br>12<br>13<br>14<br>15<br>16<br>17<br>18<br>19<br>20<br>21<br>22<br>22<br>23 | $\sim$                | ,                               |                         |                  |                   |                                         |              |                     |                      |                 |                         |
| 23                                                                                     | -                     |                                 |                         |                  |                   |                                         |              |                     |                      |                 |                         |
| •                                                                                      | HOS Outpati           | ient Data Hospi                 | tal List Reference Tabl | es Hos IP Review | HOS IP Payments I | Revie HOS OP Paym                       | nents Review | HOS OP Multiplier R | eview HOS OP Service | Review (+)      | E 4                     |

- For details on the data fields to enter, please refer to the Data Specification Manual.
- User reference materials for certain fields are also included within the template on the tabs highlighted in light blue:
  - **a.** The Provider List is included on the "Hospital List" tab (or "Physician Group List", or "Other Provider List" in those respective templates).
  - b. The Relative Price Reference Tables from the Data Specification Manual (for the Hospital Type, Insurance Category, Product Type, and Multiplier Indicator) are also included in the "Reference Tables" tab.

• Return to the "Front Page" tab and click on the **Outpatient Data Review** button:

| A3                                                                                   | · · · ·        | ∨ X                                   |                                                  |                           |                               |                        |                   |         | ~   |
|--------------------------------------------------------------------------------------|----------------|---------------------------------------|--------------------------------------------------|---------------------------|-------------------------------|------------------------|-------------------|---------|-----|
| - 41                                                                                 | A              | В                                     | С                                                |                           | DE                            | F                      | G                 | н       |     |
| 1 2 3                                                                                |                | er Reporting of Relative Price        |                                                  |                           |                               |                        |                   |         |     |
| 2                                                                                    | A. F           | ile Overview and Payer Verification   |                                                  |                           |                               |                        |                   |         |     |
| 3                                                                                    |                | <b>4</b>                              |                                                  |                           | Sauce 9                       | Name Submission        |                   |         |     |
| 5                                                                                    |                | Required Fields *                     |                                                  |                           | Save & F                      | Name Submission        |                   |         |     |
| 6                                                                                    | Contact Name:  |                                       | 1                                                |                           |                               |                        |                   |         |     |
|                                                                                      | Contact Email: | * (i                                  |                                                  |                           |                               |                        |                   |         |     |
| 8                                                                                    |                |                                       |                                                  |                           |                               |                        |                   |         |     |
| 9                                                                                    |                |                                       | Table A.1: File Overview                         |                           |                               |                        |                   |         |     |
| 10                                                                                   |                | Payer OrgID *                         |                                                  | 0                         |                               |                        |                   |         |     |
| 11                                                                                   |                | Payer Name *                          | Select Payer:                                    |                           |                               |                        |                   |         |     |
| 12                                                                                   |                | Risk Tool and Version *               |                                                  |                           |                               |                        |                   |         |     |
| 13                                                                                   |                | Submission Year *                     |                                                  |                           |                               |                        |                   |         |     |
| 14                                                                                   |                | Data Year *                           |                                                  |                           |                               |                        |                   |         |     |
| 8<br>9<br>10<br>11<br>12<br>13<br>14<br>15<br>16<br>17<br>18<br>19<br>20<br>21<br>22 |                | Inpatient Data Review                 | Outpatient Data Review                           |                           |                               |                        |                   |         |     |
| 19                                                                                   |                |                                       | Table A.2: Data Checks                           |                           |                               |                        |                   |         |     |
| 20                                                                                   |                | Hos Inpatient Data Tab                | Please run Inpatient Data Review prior to submi- |                           |                               |                        |                   |         |     |
| 21                                                                                   |                | Hos Outpatient Data Tab               | Please run Outpatient Data Review prior to subr  |                           |                               |                        |                   |         |     |
| 22                                                                                   |                | Hos IP Review                         | Please run Inpatient Data Review prior to submi  | ssion                     |                               |                        |                   |         | -   |
|                                                                                      |                | Intents Front Page HOS Inpatient Data | HOS Outpatient Data Hospital List Re             | eference Tables Hos IP Re | Review HOS IP Payments Review | HOS OP Payments Review | HOS OP Multiplier | . 🕂 : 4 | •   |
| 10                                                                                   |                |                                       |                                                  |                           |                               | <b></b>                | II                | ++      | 90% |

 Return to the "HOS Outpatient Data" tab. Columns J through P will be populated with the results of the data validation. Any invalid data entered will trigger an error message to appear in the blue columns (see example below). Note: the **Outpatient Data Review** button must be clicked to apply the data checks to all of the entered data.

| A3                                                                                         | ٣          | 1 × ×                                                | fx                       |                     |                 |                              |                                                 |                        |                                                    |                   |               |
|--------------------------------------------------------------------------------------------|------------|------------------------------------------------------|--------------------------|---------------------|-----------------|------------------------------|-------------------------------------------------|------------------------|----------------------------------------------------|-------------------|---------------|
| 1                                                                                          | G          | H                                                    |                          | J                   | к               | L                            | M                                               | N<br>v oduci v Mul     | 0                                                  | P                 |               |
| 2                                                                                          | Multiplier | <ul> <li>ClaimsPayment</li> <li>\$ 50,000</li> </ul> |                          |                     |                 | spitalType -<br>Hospital Com | InsuranceCategory<br>mercial (self and fully in |                        | ItiplierType   Itiplier (not calculated) ERROR: Mu | DataChecks        | ter than Zero |
| 3                                                                                          | $\wedge$   |                                                      |                          |                     |                 |                              |                                                 |                        |                                                    | ^                 |               |
| 4 4                                                                                        | 4          |                                                      |                          | -                   |                 |                              |                                                 |                        |                                                    | 4 2               |               |
| 5                                                                                          |            |                                                      |                          |                     |                 |                              |                                                 |                        |                                                    |                   |               |
| 6<br>7                                                                                     |            |                                                      |                          |                     |                 |                              |                                                 |                        |                                                    |                   |               |
| 8                                                                                          |            |                                                      |                          |                     |                 |                              |                                                 |                        |                                                    |                   |               |
| 9                                                                                          |            |                                                      |                          |                     |                 |                              |                                                 |                        |                                                    |                   |               |
| 11                                                                                         |            |                                                      |                          |                     |                 |                              |                                                 |                        |                                                    |                   |               |
| 12                                                                                         |            |                                                      |                          |                     |                 |                              |                                                 |                        |                                                    |                   |               |
| 13                                                                                         |            |                                                      |                          | -                   |                 |                              |                                                 |                        |                                                    |                   |               |
| 15                                                                                         |            |                                                      |                          |                     |                 |                              |                                                 |                        |                                                    |                   |               |
| 16                                                                                         |            |                                                      |                          |                     |                 |                              |                                                 |                        |                                                    |                   |               |
| 17                                                                                         |            |                                                      |                          |                     |                 |                              |                                                 |                        |                                                    |                   |               |
| 8<br>9<br>10<br>11<br>12<br>13<br>14<br>15<br>16<br>17<br>18<br>19<br>20<br>21<br>22<br>23 |            |                                                      |                          |                     |                 |                              |                                                 |                        |                                                    |                   |               |
| 20                                                                                         |            |                                                      |                          | -                   |                 |                              |                                                 |                        |                                                    |                   |               |
| 21                                                                                         |            |                                                      |                          |                     |                 |                              |                                                 |                        |                                                    |                   |               |
| 23                                                                                         |            |                                                      |                          |                     |                 |                              |                                                 |                        |                                                    |                   |               |
|                                                                                            | •          | Contents From                                        | t Page HOS Inpatient Dat | HOS Outpatient Data | Hospital List F | Reference Tables             | Hos IP Review                                   | HOS IP Payments Review | HOS OP Payments Review                             | HOS OP Multiplier | . (+) : [4    |

• Click on the "HOS OP Payments Review" tab, this tab shows the total payments entered for each unique Hospital/Hospital Type/Insurance Category/Product Type combination for review.

| A2                                                                       | •             | $\times \checkmark f_x$   |                     |                   |               |                  |               |                                   |               |                |          |            |       | *    |
|--------------------------------------------------------------------------|---------------|---------------------------|---------------------|-------------------|---------------|------------------|---------------|-----------------------------------|---------------|----------------|----------|------------|-------|------|
|                                                                          | A             | В                         |                     | С                 | D             |                  | E             |                                   | F             | 1              | 3        | н          | 1     |      |
| 1                                                                        | Please revie  | w the Total Payments re   | ported for each Ho  | spital            |               |                  |               |                                   |               |                |          |            |       |      |
| 3                                                                        | Table H.1: To | tal Outpatient Payments b | y Hospital          |                   |               |                  |               |                                   |               |                |          |            |       |      |
|                                                                          | lospitalOrgI  |                           |                     |                   |               | ode 💌 Sum of C   | laimsPayments | <ul> <li>Sum of NonCla</li> </ul> | imsPayments 🔽 | Sum of Total   |          |            |       |      |
|                                                                          | blank)        | (blank)                   | (blank)             |                   | (blank)       |                  |               |                                   |               |                | \$0      |            |       |      |
| 67                                                                       |               |                           |                     |                   |               |                  |               |                                   |               |                |          |            |       |      |
| 9                                                                        |               |                           |                     |                   |               |                  |               |                                   |               |                |          |            |       |      |
| 10                                                                       |               |                           |                     |                   |               |                  |               |                                   |               |                |          |            |       |      |
| 12                                                                       |               |                           |                     |                   |               |                  |               |                                   |               |                |          |            |       |      |
| 8<br>9<br>10<br>11<br>12<br>13<br>14<br>15<br>16<br>17<br>18<br>19<br>20 |               |                           |                     |                   |               |                  |               |                                   |               |                |          |            |       |      |
| 15                                                                       |               |                           |                     |                   |               |                  |               |                                   |               |                |          |            |       |      |
| 16                                                                       |               |                           |                     |                   |               |                  |               |                                   |               |                |          |            |       |      |
| 18                                                                       |               |                           |                     |                   |               |                  |               |                                   |               | 4 4            |          |            |       |      |
| 19 20                                                                    |               |                           |                     |                   |               |                  |               |                                   |               | V              |          |            |       |      |
|                                                                          | • Co          | ontents Front Page HO     | S Inpatient Data HO | S Outpatient Data | Hospital List | Reference Tables | Hos IP Review | HOS IP Payments I                 | Review HOS O  | P Payments Rev | HOS OP N | fultiplier | + : • |      |
| 10                                                                       |               |                           |                     |                   |               |                  |               |                                   |               |                | ▦ ▣ ◰    | -          | + +   | 100% |

• Click on the "HOS OP Multiplier Review" tab. This includes the range of multipliers and payments entered for review.

| A2             | $\checkmark$ : $\times$ $\checkmark$ | fx                             |                        |          |                 |                      |                     |            |     |
|----------------|--------------------------------------|--------------------------------|------------------------|----------|-----------------|----------------------|---------------------|------------|-----|
|                | А                                    | В                              | С                      |          | D               | E                    | F                   |            | G   |
| 1              | Please review the                    | Range of Multipliers repor     | ted for each Service   | •        |                 |                      |                     |            |     |
| 2              |                                      |                                |                        |          |                 |                      |                     |            |     |
| 3              |                                      | of Multipliers by Service      |                        |          |                 |                      |                     |            |     |
| 4              | HospitalTypeCode                     | InsuranceCategoryCode          |                        |          |                 | Max of Multiplier    |                     |            |     |
| 5              |                                      | 1                              | 3                      | 2 Lab    |                 | 1.5                  | 5 1.                | 5          | 1.5 |
|                | (blank)                              | (blank)                        | (blank)                | (blank)  |                 |                      |                     |            |     |
| 7<br>8         |                                      |                                |                        |          |                 |                      |                     |            |     |
| 9              |                                      |                                |                        |          |                 |                      |                     |            |     |
| 10             |                                      |                                |                        |          |                 |                      |                     |            |     |
| 11             |                                      |                                |                        |          |                 |                      |                     |            |     |
| 12             |                                      |                                |                        |          |                 |                      |                     |            |     |
| 13             |                                      |                                |                        |          |                 |                      |                     |            |     |
| 14             |                                      |                                |                        |          |                 |                      |                     |            |     |
| 15<br>16<br>17 |                                      |                                |                        |          |                 |                      |                     |            |     |
| 16             |                                      |                                |                        |          |                 |                      |                     |            |     |
| 1/             |                                      |                                |                        |          |                 |                      |                     |            |     |
| 18<br>19       |                                      |                                |                        |          |                 |                      |                     |            |     |
| 20             |                                      |                                |                        |          |                 |                      |                     |            |     |
| 21             |                                      |                                |                        |          |                 |                      |                     |            |     |
| 22             |                                      |                                |                        |          |                 |                      |                     |            |     |
| 23             |                                      |                                |                        |          |                 |                      | _                   |            |     |
| 24             |                                      |                                |                        |          |                 |                      | ·                   |            |     |
| 24<br>25<br>26 |                                      |                                |                        |          |                 |                      |                     |            |     |
| 20             |                                      |                                |                        |          |                 |                      |                     |            |     |
| 4              | Hospital List                        | Reference Tables Hos IP Review | HOS IP Payments Review | W HOS OP | Payments Review | w (HOS OP Multiplier | Review HOS OP Servi | ice Review | (+) |
|                |                                      |                                | -                      |          |                 |                      |                     |            | 0   |

• Click on the "OP Service Review" tab. This tab checks to ensure that only one multiplier was entered for each Hospital/Hospital Type/Insurance Category/Product Type/Service combination (i.e. only one line of data per unique combination).

| A2                                                                                 | -                      | : × ✓ fx            |                 |                    |               |             |              |          |                 |            |                   |     |                |     |
|------------------------------------------------------------------------------------|------------------------|---------------------|-----------------|--------------------|---------------|-------------|--------------|----------|-----------------|------------|-------------------|-----|----------------|-----|
|                                                                                    | А                      |                     | B               | С                  | 1             | D           | E            |          | F               |            | G                 | н   |                | J   |
|                                                                                    | Please revi            | ew the Services     | reported for ea | ach Hospital       |               |             |              |          |                 |            |                   |     |                |     |
| 2                                                                                  | Table 14.13            |                     |                 |                    |               |             |              |          |                 |            |                   |     |                |     |
|                                                                                    |                        | st of Services per  |                 | uranceCategoryCode | DeaduatT      | Code E      | Comulas      |          | Count of Multip | line D     | to Deview         | N   |                |     |
|                                                                                    | HospitalOrg<br>(blank) | (blank)             |                 | ank)               | (blank)       |             | (blank)      | <b>⊻</b> | Count of Multip | biler V Da | ata Review        |     |                |     |
|                                                                                    | (Diarik)               | (Didrik)            | (Di             | dirk)              | (Dialik)      |             | (Dialik)     |          |                 |            |                   |     |                |     |
| 7                                                                                  |                        |                     |                 |                    |               |             |              |          |                 |            |                   |     |                |     |
| 8                                                                                  |                        |                     |                 |                    |               |             |              |          |                 |            |                   |     |                |     |
| 9                                                                                  |                        |                     |                 |                    |               |             |              |          |                 |            |                   |     |                |     |
| 10                                                                                 |                        |                     |                 |                    |               |             |              |          |                 |            |                   |     |                |     |
| 11                                                                                 |                        |                     |                 |                    |               |             |              |          |                 |            |                   |     |                |     |
| 13                                                                                 |                        |                     |                 |                    |               |             |              |          |                 |            |                   |     |                |     |
| 14                                                                                 |                        |                     |                 |                    |               |             |              |          |                 |            |                   |     |                |     |
| 15                                                                                 |                        |                     |                 |                    |               |             |              |          |                 |            |                   |     |                |     |
| 16                                                                                 |                        |                     |                 |                    |               |             |              |          |                 |            |                   |     |                |     |
| 1/                                                                                 |                        |                     |                 |                    |               |             |              |          |                 |            |                   |     |                |     |
| 6<br>7<br>8<br>9<br>10<br>11<br>12<br>13<br>14<br>15<br>16<br>17<br>18<br>19<br>20 |                        |                     |                 |                    |               |             |              |          |                 |            |                   |     | 4 7            |     |
| 20                                                                                 |                        |                     |                 |                    |               |             |              |          |                 |            |                   |     | V              |     |
|                                                                                    | - F                    | HOS Outpatient Data | Hospital List   | Reference Tables   | Hos IP Review | HOS IP Payr | ments Review | HOS OP P | ayments Review  | HOS OP     | Multiplier Review | HOS | OP Service Rev | iew |
| 10                                                                                 |                        |                     |                 |                    |               |             | M            |          |                 |            |                   |     | <b>=</b>       |     |

- Return to the "Front Page" tab. Table A.2 will no longer have cells highlighted in yellow or red when all the data has been validated.
- Fill out the remaining content on Table A.3 to confirm that you have reviewed the hospital outpatient data.

• Fill out table A.5, including the **Hospitals** and **Percent of Payments** columns for outpatient. These columns may not appear highlighted, but users will be capable of inputting their in-network and out-of-network information.

| A3        | * :      | $\times \checkmark f_x$                                        |                              |                                                                                                    |                         |                        |                                  |
|-----------|----------|----------------------------------------------------------------|------------------------------|----------------------------------------------------------------------------------------------------|-------------------------|------------------------|----------------------------------|
| 4         | A        | В                                                              | T                            | С                                                                                                    |                         | D                      | E                                |
| 25        |          |                                                                |                              |                                                                                                    |                         |                        |                                  |
| 26        |          |                                                                |                              |                                                                                                    |                         | _                      |                                  |
| 27        |          |                                                                | A.3: Data Reviews Cerific    |                                                                                                    |                         | _                      |                                  |
| 28        |          | Data Tab                                                       |                              | Acknowledgement                                                                                                 |                         |                        |                                  |
| ~         |          | I acknowledge I have reviewed the Hos                          |                              |                                                                                                    |                         |                        |                                  |
| 29        |          | Inpatient Data tab *                                           | 17.                          |                                                                                                    |                         |                        |                                  |
| 30        |          | I acknowledge I have reviewed the Hos<br>Outpatient Data tab * |                              |                                                                                                    |                         |                        |                                  |
| 30        |          | I acknowledge I have reviewed the Hos                          |                              |                                                                                                    |                         | -                      |                                  |
| 31        |          | Inpatient Review tab *                                         |                              |                                                                                                    |                         |                        |                                  |
| 51        |          | I acknowledge I have reviewed the OP                           |                              |                                                                                                    |                         |                        |                                  |
| 32        |          | Payments Review tab *                                          |                              |                                                                                                    |                         |                        |                                  |
|           |          | I acknowledge I have reviewed the OP                           |                              |                                                                                                    |                         |                        |                                  |
| 33        |          | Multiplier Review tab *                                        |                              |                                                                                                    |                         |                        |                                  |
|           |          | I acknowledge I have reviewed the OP Service                   | ce                           |                                                                                                    |                         |                        |                                  |
| 34        |          | Review tab *                                                   |                              |                                                                                                    |                         |                        |                                  |
| 35        |          | RP Comments                                                    |                              |                                                                                                    |                         |                        |                                  |
| 36<br>37  |          | Additional Comments                                            |                              |                                                                                                    |                         |                        |                                  |
| 37        |          |                                                                |                              |                                                                                                    |                         |                        |                                  |
| 38        |          |                                                                |                              |                                                                                                    |                         |                        |                                  |
| 39        |          |                                                                |                              |                                                                                                    | Tat                     | le A.4: In-Netwo       | rk Providers (Inpatient)         |
| 40        |          |                                                                |                              |                                                                                                    |                         |                        |                                  |
| 11        | Contra   | Insurance Category                                             | Deaduat Tuna                 | the second second second second second second second second second second second second second second second se | -ferrer Tables          |                        | LOC ID Deverante Deview          |
|           | Conte    | nts Front Page HOS Inpatient Data                              | HOS Outpatient Data          |                                                                                                    | eference Tables         | Hos IP Review          | HOS IP Payments Review           |
|           |          |                                                                | Table A.5: In-Network Provid | ders (Outpatient)                                                                                               | -                       | Hospitals              | Percent of Payments              |
| Insurance | Category | Product Type                                                   | Total Claims Paymen          | ts Total Non-Claims Paymen                                                                                      | nts Number of Hospitals | Network * Out of Netwo | rk * In Network * Out of Network |
|           |          |                                                                |                              |                                                                                                    |                         |                        |                                  |
|           |          |                                                                |                              |                                                                                                    |                         |                        |                                  |
|           |          |                                                                |                              |                                                                                                    |                         |                        |                                  |
|           |          |                                                                |                              |                                                                                                    |                         |                        |                                  |
|           |          |                                                                |                              |                                                                                                    |                         |                        |                                  |
|           |          |                                                                |                              |                                                                                                    |                         |                        |                                  |
|           |          |                                                                |                              |                                                                                                    |                         |                        |                                  |
|           |          |                                                                |                              |                                                                                                    |                         |                        |                                  |
|           |          |                                                                |                              |                                                                                                    |                         |                        |                                  |
|           |          |                                                                |                              |                                                                                                    |                         |                        |                                  |

## 4. Submitting the Data

#### \*Please note that these instructions also work for the Physician Group and Other Provider data templates

- Click on the "Save & Name Submission" button located to the right of the "Front Page" tab.
- If errors are identified in the data, users will not be allowed to save the file until errors are corrected.
- If all data is validated by the data checks, users will be prompted to save the file in the required file name. **IMPORTANT**: In order for the file to be accepted by the CHIA Submissions upload, it MUST be in the file name generated by the "Save & Name Submission" button.

| A                                                                                    | 3 *            | : × ✓ fx                               |                                                       |                  |                            |                        |                   |       | ~   |
|--------------------------------------------------------------------------------------|----------------|----------------------------------------|-------------------------------------------------------|------------------|----------------------------|------------------------|-------------------|-------|-----|
|                                                                                      | A              | В                                      | C                                                     |                  | DE                         | F                      | G                 | н     |     |
| 1<br>2<br>3                                                                          | Pa             | ayer Reporting of Relative Price       |                                                       |                  |                            |                        |                   |       |     |
| 2                                                                                    | A. 1           | File Overview and Payer Verification   |                                                       |                  |                            |                        |                   |       |     |
| 4                                                                                    |                |                                        |                                                       | C                | Save &                     | Name Submission        |                   |       |     |
| 5                                                                                    | Contact Name:  | Required Fields                        | 1                                                     |                  |                            |                        |                   |       |     |
|                                                                                      | Contact Email: |                                        | -                                                     |                  |                            |                        |                   |       |     |
|                                                                                      |                |                                        |                                                       |                  |                            |                        |                   |       |     |
| 9                                                                                    |                |                                        | able A.1: File Overview                               |                  |                            |                        |                   |       |     |
| 10                                                                                   |                | Payer OrgID *                          |                                                       | 0                |                            |                        |                   |       |     |
| 11                                                                                   |                | Payer Name *                           | Select Payer:                                         | *                |                            |                        |                   |       |     |
| 12                                                                                   |                | Risk Tool and Version *                |                                                       |                  |                            |                        |                   |       |     |
| 13                                                                                   |                | Submission Year *                      |                                                       |                  |                            |                        |                   |       |     |
| 14                                                                                   |                | Data Year *                            |                                                       |                  |                            |                        |                   |       |     |
| 8<br>9<br>10<br>11<br>12<br>13<br>14<br>15<br>16<br>17<br>18<br>19<br>20<br>21<br>22 |                | Inpatient Data Review                  | Outpatient Data Review                                |                  |                            |                        |                   |       |     |
| 19                                                                                   |                |                                        | Table A.2: Data Checks                                |                  |                            |                        |                   |       |     |
| 20                                                                                   | ]              | Hos Inpatient Data Tab                 | Please run Inpatient Data Review prior to submission  |                  |                            |                        |                   |       |     |
| 21                                                                                   | ]              | Hos Outpatient Data Tab                | Please run Outpatient Data Review prior to submission |                  |                            |                        |                   |       |     |
| 22                                                                                   |                | Hos IP Review                          | Please run Inpatient Data Review prior to submission  |                  |                            |                        |                   |       |     |
| 00                                                                                   |                | Contents Front Page HOS Inpatient Data | HOS Outpatient Data Hospital List Reference Ta        | bles Hos IP Revi | iew HOS IP Payments Review | HOS OP Payments Review | HOS OP Multiplier | 🕂 : 🖪 | •   |
| 10                                                                                   |                |                                        |                                                       |                  |                            | <b>=</b>               | II                | +     | 90% |

• After saving the file, go to <a href="https://chiasubmissions.chia.state.ma.us">https://chiasubmissions.chia.state.ma.us</a> to access the CHIA Submissions data submission platform. **NOTE:** CHIA Submissions operates best in Google Chrome

 Users will be prompted to log in. Returning RP data submitters can use the same credentials that were previously used to access INET. New users must register for access. For more information, visit <u>CHIA's "Information for Data Submitters"</u> web page.

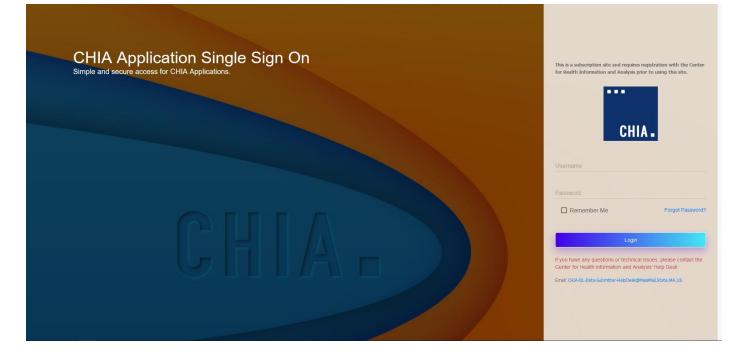

- After logging in, select the File Submissions Application
- Note: Most users will only have one Application, however some users may have access to multiple Applications if the user is responsible for uploading multiple data submissions to CHIA.

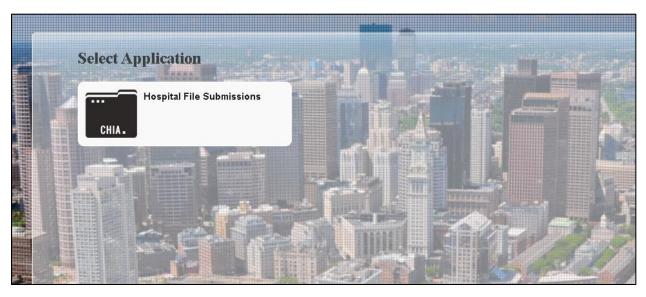

• Users will be prompted to select a Submission Type. Please select "Relative Price" from the dropdown menu.

|          | CHIA P               | in Balamissions |
|----------|----------------------|-----------------|
| Rector . |                      |                 |
|          |                      |                 |
|          |                      |                 |
|          | Select Submission Ty | уре             |
|          | Туре:                | Relative Price  |
|          |                      | OK Cancel       |
|          |                      |                 |

- On the File Submissions page, users can upload a file on the right side of the page.
- Click the "Browse" button and select the RP file in the correct file name structure.
- After selecting the file, click the "Save and Upload" button on the top right corner. Files that have been submitted will be shown on the left side of the screen.

| UNIX FILE SUDDISSIUNS       |                |                                      | ¥rassiucits Auu |
|-----------------------------|----------------|--------------------------------------|-----------------|
| CHIA.                       |                | CHIA File Submissions<br>Version 1.0 | ٢               |
| File Details Relative Price |                |                                      | Hospital Name   |
| 🗸 File Name                 | Last Submitted | Y Select a File to Upload            | Save and Upload |
|                             |                | Fiscal Year 2020                     |                 |
|                             |                | Filename                             | Browse          |
|                             |                |                                      |                 |
|                             |                |                                      |                 |
|                             |                |                                      |                 |
|                             |                |                                      |                 |
|                             |                |                                      |                 |
|                             |                |                                      |                 |
|                             |                |                                      |                 |
|                             |                |                                      |                 |
|                             |                |                                      |                 |
|                             |                |                                      |                 |
|                             |                |                                      |                 |
|                             |                | *                                    |                 |